## Genome wide assoc and Individual inbreeding

*Jerome Goudet*

*2015-07-15*

## **Contents**

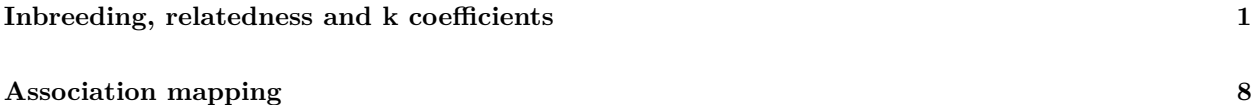

## <span id="page-0-0"></span>**Inbreeding, relatedness and k coefficients**

Let us start with a function for calculating individual inbreeding coefficient using the method of moments (slides 207-208)

```
ind.inb<-function(data){
ni<-dim(data)[1]
nl<-dim(data)[2]-1
ndat<-getal.b(data)
pfreq<-pop.freq(cbind(rep(1,ni),data[,-1]))
ifreq<-pop.freq(cbind(1:ni,data[,-1]))
num<-0.0den<-0.0
for (i1 in 1:n1){
num<-num+apply((sweep(ifreq[[il]]*2,1,2*pfreq[[il]]))^2,2,sum)
den<-den+sum((2*pfreq[[il]]*(1.0-pfreq[[il]])))
}
inb<-num/den-1 #F3 on slide 208
return(inb)
}
```
As an exercice, try programming  $\hat{F}_1, \hat{F}_2$  and  $\hat{F}_4$  (slides 207)

Let's now simulate some data:

```
library(hierfstat)
dat<-sim.genot(nbloc=500,nbal=20,size=500,nbpop=1,f=0.3)
```
and plot the individual inbreeding coeff:

```
par(mfrow=c(2,2))
hist(ind.inb(dat)) #all 500 loci
hist(ind.inb(dat[,1:101])) #only 100
hist(ind.inb(dat[,1:51])) #50
hist(ind.inb(dat[,1:11])) #10
```
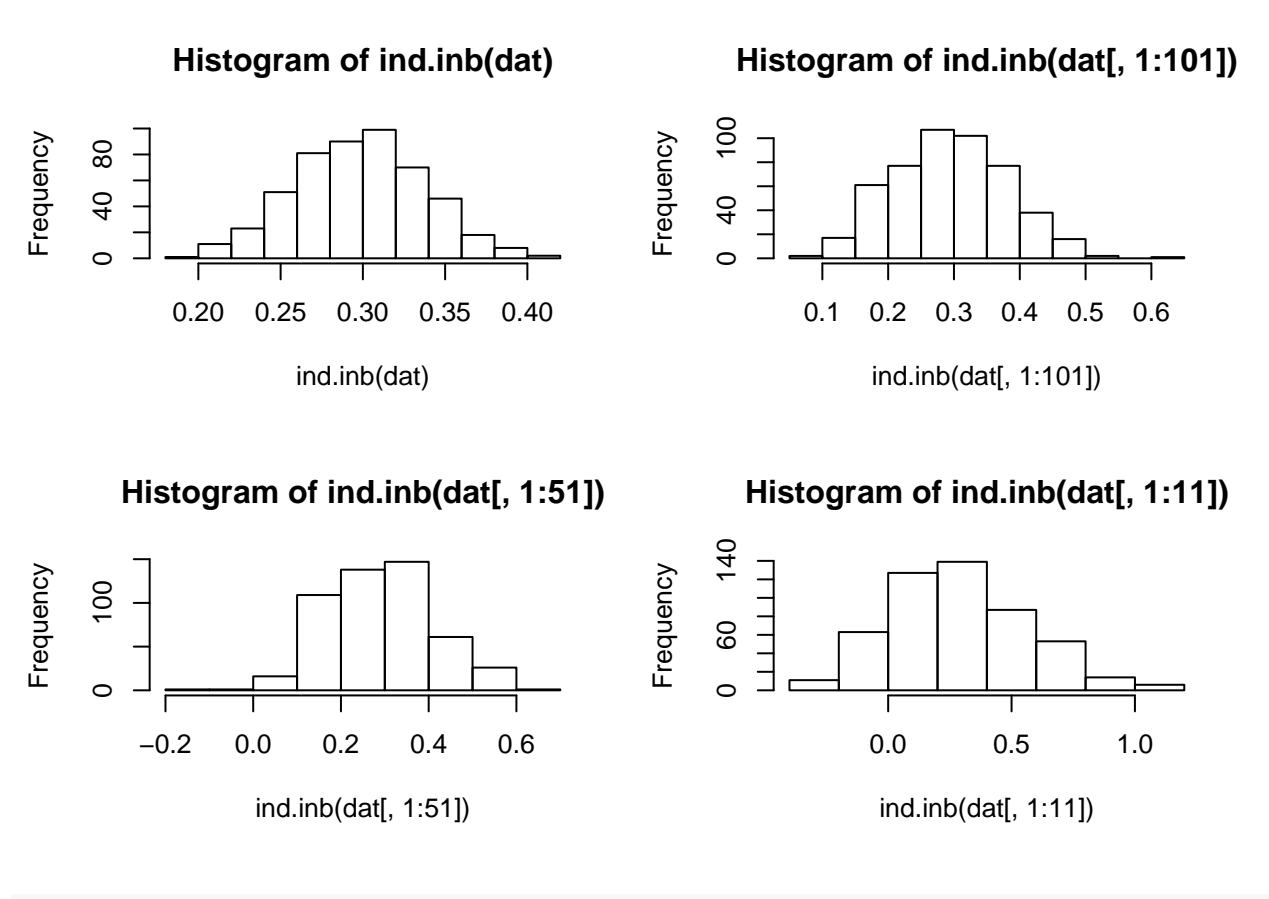

**par**(mfrow=**c**(1,1))

We move now to amd data set and will do some calculation with it:

```
amd <- read.table("AMD.txt", header=T)
control1<-amd[amd$chromosome==1,101:150]
ncontrols<-dim(control1)[2]
co1<-apply(control1,1,fun<-function(x) sum(x==1))
co2<-apply(control1,1,fun<-function(x) sum(x==2))
co3<-apply(control1,1,fun<-function(x) sum(x==3))
mco<-apply(control1,1,fun<-function(x) sum(x==0))
control.counts<-cbind(co1,co2,co3)
pco1<-(co3*2+co2)/2/(ncontrols-mco)
ncontrol1<-as.matrix(control1)-1
x<-which(ncontrol1==-1)
ncontrol1[x]<-NA
head(ncontrol1[,1:10])
```
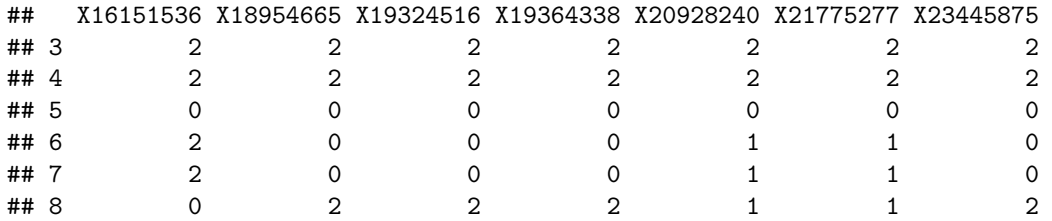

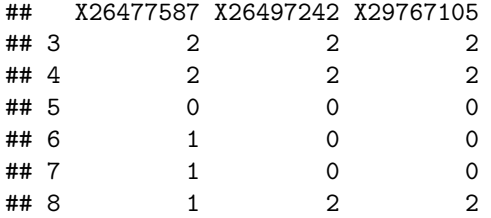

the inbreeding coeffs of these individuals:

```
(inb.coeff<-apply(ncontrol1,2,
   function(x){
    nnas<-which(!is.na(x))
    sum((x[nnas]-2*pco1[nnas])^2)/
    sum(2*pco1[nnas]*(1-pco1[nnas]))-1
    }))
```
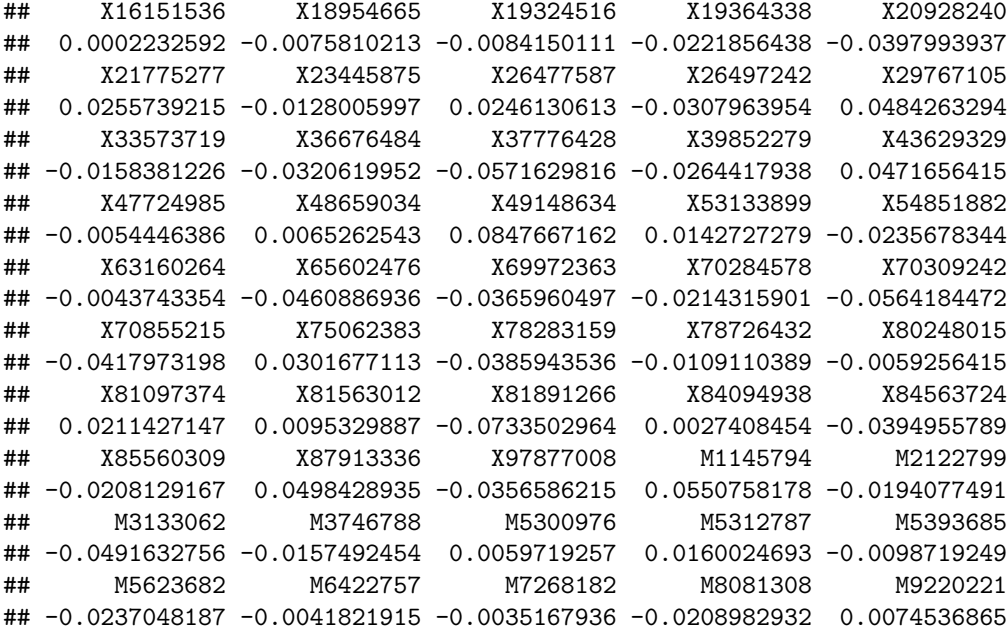

**range**(inb.coeff)

## [1] -0.07335030 0.08476672

A function for the coancestry coeff (slide 219)

```
coancestry.coeff<-function(x,y,genos=ncontrol1,af=pco1){
nnas<-which(!is.na(genos[,x]) & !is.na(genos[,y]))
num<-sum((genos[nnas,x]-2*af[nnas])
         *(genos[nnas,y]-2*af[nnas]))
den<-sum(2*af[nnas]*(1-af[nnas]))
coa<-num/den/2
if(x==y) coa<-2*coa-1 #inbreeding coefficient
return(coa)
}
```
and for the  $k_0, k_1, k_2$  coeffs (see slides 214-217)

```
k.coeff<-function(x,y,genos=ncontrol1,af=pco1){
nnas<-which(!is.na(genos[,x]) & !is.na(genos[,y]))
N0<-sum((genos[nnas,x]==2 & genos[nnas,y]==0) | (genos[nnas,x]==0 & genos[nnas,y]==2))
N2<-sum(genos[nnas,x]==genos[nnas,y])
N1<-length(nnas)-N0-N2
naf<-af[nnas]
k0<-N0/2/sum(naf^2*(1-naf)^2)
k1<-(N1-4*k0*sum(naf*(1-naf)*(naf^2+(1-naf)^2)))/2/sum(naf*(1-naf))
k2<-(N2-k0*sum((naf^2+(1-naf)^2)^2)-k1*sum(naf^3+naf*(1-naf)+(1-naf)^3))/length(naf)
#or
#k2<-1-k0-k1
coan<-.25*k1+.5*k2
return(c(k0,k1,k2,coan))
}
```
Now these control individuals are not related. Thus plotting k0 vs k1 (slide 218) won't be very informative. This kind of plot is interesting when we have relatives in the dataset. Let's create some dummy individuals from the AMD control individuals, and estimate their relatedness and k coeffs. Code below for these crosses is a bit more involved, but it will be a good exercice for you to wlak through it.

```
#####################generate genotypes from given crosses####################
##this is to simulate PO, HS, FS
#use AMD control as parents
gam<-array(dim=c(dim(ncontrol1),2))
gam1<-matrix(rep(NA,prod(dim(ncontrol1))),ncol=dim(ncontrol1)[2])
nnas<-!is.na(ncontrol1)
gam1[ncontrol1==2]<-1
gam1[ncontrol1==1]<-sample(0:1,size=1)
gam1[ncontrol1==0]<-0
gam2<-gam1
\text{gamma}[nnas][ncontrol1[nnas]==1]<-1-gam1[nnas][ncontrol1[nnas]==1]
gam[,, 1] <-gam1
gam[,,2]<-gam2
draw.cross<-function(p1=1,p2=2,noff=2,gam=gam){
#p1 is id of first parent, p2 is id of second parent
#noff is number of offsprings to draw from cross
#gam [nloc,2 or more parents,2 chromo] contains the parental chromosomes
nloc<-dim(gam)[1]
nnas<-which(!is.na(gam[,p1,1]) & !is.na(gam[,p2,1]))
ogenos<-matrix(rep(NA,nloc*noff),ncol=noff)
for (io in 1:noff){
ogenos[nnas,io]<-sapply(nnas,fun<-function(x)
  gam[x,p1,sample(1:2,size=1)]+
    gam[x,p2,sample(1:2,size=1)])
}
return(ogenos)
}
```

```
draw.cross1<-function(p1=1,p2=2,noff=2,genos=ncontrol1){
#p1 is id of first parent, p2 is id of second parent
#noff is number of offsprings to draw from cross
#genos [nloc*2 or more] contains parental genotypes
ogeno<-function(pg){
#return offspring genotype
if (is.na(pg[1]) | is.na(pg[2])) return(NA) else{
if (pg[1]==0 & pg[2]==0) return(0)
if ((pg[1]==0 & pg[2]==1) | (pg[1]==1 & pg[2]==0)) return(sample(0:1,size=1))
if ((pg[1]==0 & pg[2]==2) | (pg[1]==2 & pg[2]==0)) return(1)
if (pg[1]==1 & pg[2]==1) return(sample(0:2, size=1, prob=c(.25,.5,.25)))
if ((pg[1]==1 & pg[2]==2) | (pg[1]==2 & pg[2]==1)) return(sample(1:2,size=1))
if (pg[1]==2 & pg[2]==2) return(2)
}
}
nloc<-dim(genos)[1]
nnas<-which(!is.na(genos[,p1]) & !is.na(genos[,p2]))
off.geno<-matrix(rep(NA,nloc*noff),ncol=noff)
np<-ncontrol1[,c(p1,p2)]
for (io in 1:noff)
off.geno[,io]<-unlist(apply(np,1,ogeno))
return(off.geno)
}
```
We now draws different types of offsprings, in order to create full sibs, half sibs, parent offspring etc...

```
noff<-5
o.12<-draw.cross(1,2,noff=noff,gam=gam)
o.13<-draw.cross(1,3,noff=noff,gam=gam)
o.14<-draw.cross(1,4,noff=noff,gam=gam)
o.23<-draw.cross(2,3,noff=noff,gam=gam)
o.24<-draw.cross(2,4,noff=noff,gam=gam)
o.34<-draw.cross(3,4,noff=noff,gam=gam)
o.55<-draw.cross(5,5,noff=noff,gam=gam) #selfing!
ohs<-draw.cross1(1,2,noff=noff,genos=
            cbind(o.13[,1],o.34[,1])) #HS mating
test.o<-cbind(o.12,o.13,o.14,o.23,o.24,o.34,
```
Now the calculations:

```
#set matrices to store k coeffs
noff<-dim(test.o)[2]
coan.off<-matrix(numeric(noff^2),ncol=noff)
k1.off<-matrix(numeric(noff^2),ncol=noff)
k2.off<-matrix(numeric(noff^2),ncol=noff)
k0.off<-matrix(numeric(noff^2),ncol=noff)
coanb.off<-matrix(numeric(noff^2),ncol=noff)
```
 $normal1[,1:7],o.55,ohs)$ 

```
(nl<-length(pco1))
```

```
## [1] 9798
```

```
s < -1:nl#loops over all pairs of individuals
for (i in 2:noff){
for (j \in 1:(i-1))k.off<-k.coeff(i,j,genos=test.o[s,],af=pco1[s])
k0.off[i,j]<-k.off[1]
k1.off[i,j] <-k.off[2]k2.off[i,j] <-k.off[3]coanb.off[i,j]<-k.off[4]
coanb.off[j,i]<-coanb.off[i,j]
k0.off[j,i]<-k0.off[i,j]
k1.off[j,i]<-k1.off[i,j]k2.off[j,i]<-k2.off[i,j]}
}
```
Prepare for plotting with different colors:

```
x<-c(1:37) #only non inbreds inds
mcol<-matrix(character(prod(dim(k0.off[x,x]))),ncol=37)
mcol[k0.off[x,x]>0.8]<-"black"
mcol[k0.off[x,x]<0.8 & k0.off[x,x]>0.35]<-"blue"
mcol[k0.off[x,x]<0.35 & k0.off[x,x]>0.1]<-"green"
mcol[k0.off[x,x]<0.05 & k1.off[x,x]>.8]<-"orange"
mcol[k0.off[x,x]<.05 & k1.off[x,x]<.05]<-"white"
```
And now for the plotting

```
plot(k0.off[x,x],k1.off[x,x],xlab="k0",ylab="k1",col=mcol)
abline(c(1,-1))
abline(h=c(0,0.5,1.0))
abline(v=c(0,0.25,0.5,1.0))
text(0.25,0.5,"FS",col="green",cex=1.5)
text(0.5,0.5,"HS",col="blue",cex=1.5)
text(0,1,"PO",col="orange",cex=1.5)
text(1,0,"NR",col="black",cex=1.5)
title(paste(nl," SNPs"))
```
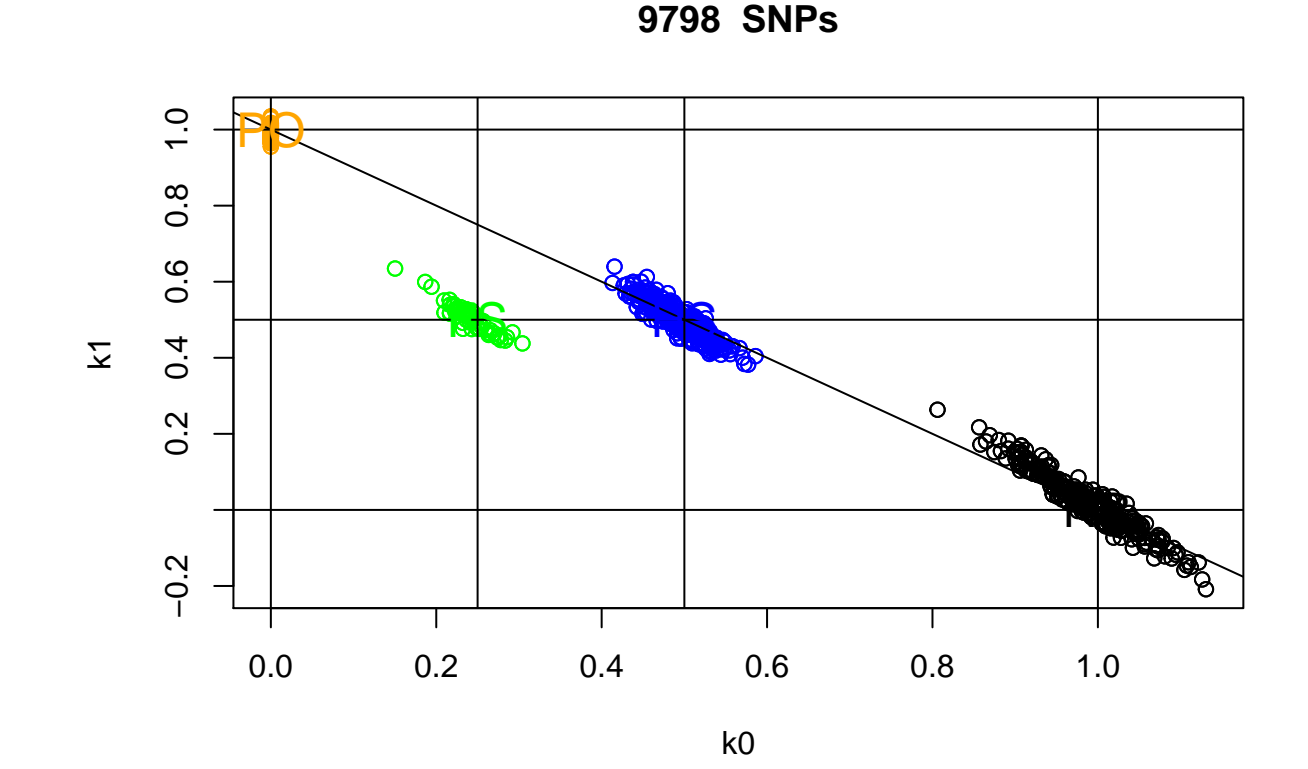

now using only 1000 SNPs

 $(n1<-1000)$ 

## [1] 1000

 $s < -1:nl$ 

```
#loops over all pairs of individuals
```

```
for (i in 2:noff){
for (j \in 1:(i-1)) {
k.off<-k.coeff(i,j,genos=test.o[s,],af=pco1[s])
k0.off[i,j]<-k.off[1]
k1.off[i,j]<-k.off[2]
k2.off[i,j]<-k.off[3]
coanb.off[i,j]<-k.off[4]
coanb.off[j,i]<-coanb.off[i,j]
k0.off[j,i]<-k0.off[i,j]
k1.off[j,i]<-k1.off[i,j]
k2.off[j,i]<-k2.off[i,j]
}
}
```
Prepare for plotting with different colors:

```
x<-c(1:37) #only non inbreds inds
mcol<-matrix(character(prod(dim(k0.off[x,x]))),ncol=37)
mcol[k0.off[x,x]>0.8]<-"black"
mcol[k0.off[x,x]<0.8 & k0.off[x,x]>0.35]<-"blue"
mcol[k0.off[x,x]<0.35 \& k0.off[x,x]>0.1]<-"green"mcol[k0.off[x,x]<0.05 & k1.off[x,x]>.8]<-"orange"
mcol[mcol==""]<-"white"
```
And now for the plotting

```
plot(k0.off[x,x],k1.off[x,x],xlab="k0",ylab="k1",col=mcol)
abline(c(1,-1))
abline(h=c(0,0.5,1.0))
abline(v=c(0,0.25,0.5,1.0))
text(0.25,0.5,"FS",col="green",cex=1.5)
text(0.5,0.5,"HS",col="blue",cex=1.5)
text(0,1,"PO",col="orange",cex=1.5)
text(1,0,"NR",col="black",cex=1.5)
title(paste(nl," SNPs"))
```
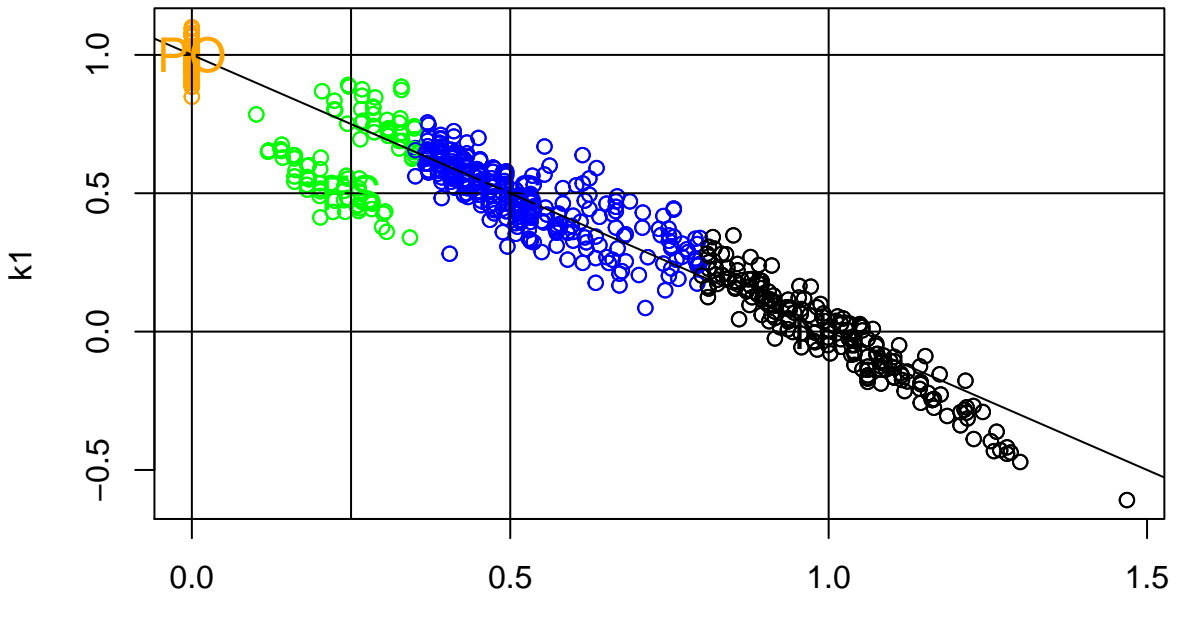

**1000 SNPs**

k0

<span id="page-7-0"></span>**Association mapping**

```
library(hwde)
## Warning: package 'hwde' was built under R version 3.2.1
amd <- read.table("AMD.txt", header=T) #dataset need to be uncompressed first
amd1<-amd[which(amd$chromosome==1),] # extract snps from chrom 1 only
dim(amd1)
## [1] 9202 150
#cases are first 95 inds
case1<-amd1[,5:100]
ncases<-dim(case1)[2]
#control are the remainers
control1<-amd1[,101:150]
ncontrols<-dim(control1)[2]
#counts the diff genotypes for case
ca1<-apply(case1,1,fun<-function(x) sum(x==1))
ca2<-apply(case1,1,fun<-function(x) sum(x==2))
ca3<-apply(case1,1,fun<-function(x) sum(x==3))
mca<-apply(case1,1,fun<-function(x) sum(x==0))
case.counts<-cbind(ca1,ca2,ca3)
#hw test for cases
case.hwe<-apply(case.counts,1,fun<-function(x) hwexact(x[1],x[2],x[3]))
head(case.hwe)
## 3 4 5 6 7 8
## 0.02738382 1.00000000 1.00000000 0.04883257 0.25768409 0.01967943
#counts the different genotypes for control
co1<-apply(control1,1,fun<-function(x) sum(x==1))
co2<-apply(control1,1,fun<-function(x) sum(x==2))
co3<-apply(control1,1,fun<-function(x) sum(x==3))
mco<-apply(control1,1,fun<-function(x) sum(x==0))
control.counts<-cbind(co1,co2,co3)
#hw tests for control
control.hwe<-apply(control.counts,1,fun<-function(x) hwexact(x[1],x[2],x[3]))
head(control.hwe)
## 3 4 5 6 7 8
## 1.0000000 1.0000000 1.0000000 0.1877865 0.1877865 0.1877865
#why not testing them together by the way?
#maf in case
pca1<-(ca1*2+ca2)/2/(ncases-mca)
maf.ca1<-pca1
x<-which(maf.ca1>0.5)
\text{maf.cal}[x] <-1-maf.ca1[x]#maf in control
pco1<-(co1*2+co2)/2/(ncontrols-mco)
maf.co1<-pco1
```

```
x<-which(maf.co1>0.5)
\text{maf.col}[x] <-1-maf.co1[x]
```
Do fisher exact test on maf counts of case vs control, e.g case-control test, p254 of handouts

```
assoc.p<-apply(cbind(case.counts,control.counts),1,
               function(x) fisher.test(cbind(x[1:3],x[4:6]))$p.value)
```
And plot it

```
par(mfrow=c(1,2))
plot(-log10((length(assoc.p):1)/length(assoc.p)),
    -log10(sort(assoc.p,decreasing=T)),xlab="theo quantiles",
    ylab="emp quantiles");abline(c(0,1))
```
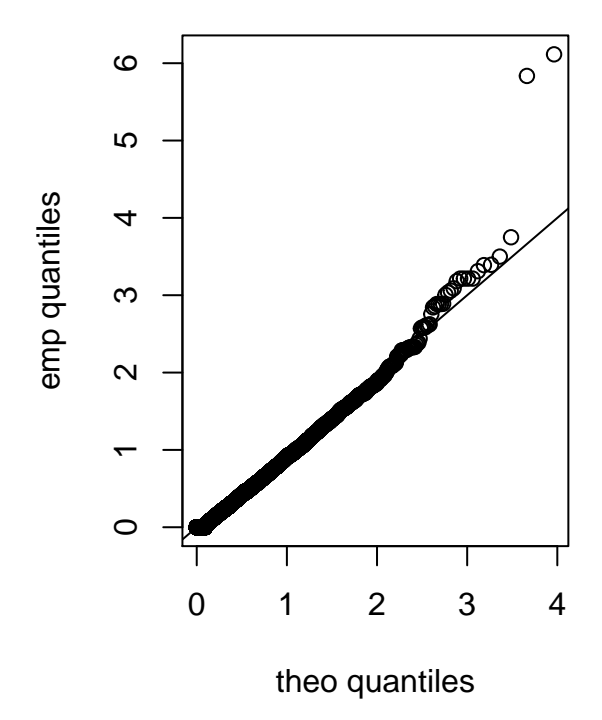

**plot**(-**log10**(assoc.p))

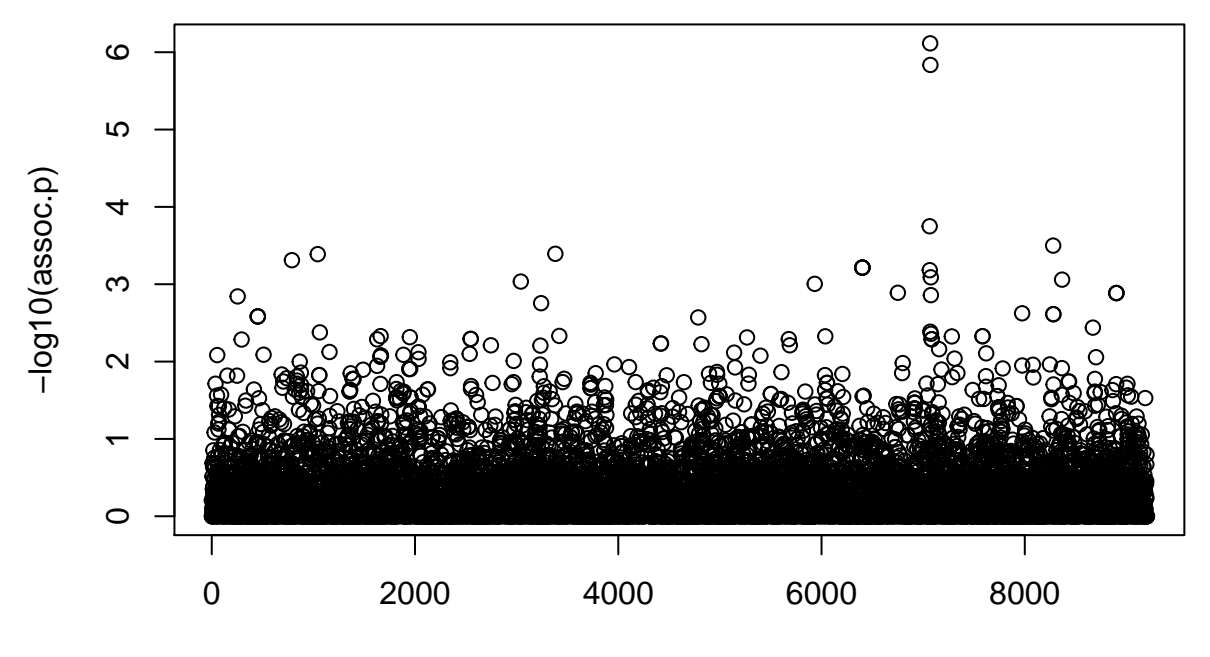

Index

```
#set sig t-log10(5) arbitrarily
sig<-which(-log10(assoc.p)>5)
#Fig 1 B of Klein etal, 2005
amd1[sig,1:4]
```
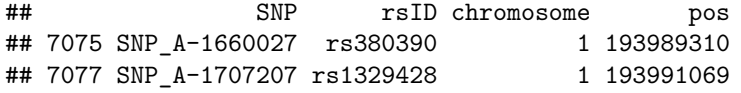

**cbind**(case.counts[sig,],control.counts[sig,])

## ca1 ca2 ca3 co1 co2 co3 ## 7075 50 35 11 6 25 19 ## 7077 2 24 68 5 29 14

```
#find out strong outliers
plot(-log10((length(control.hwe):1)/length(control.hwe)),
     -log10(sort(control.hwe,decreasing=T)),
     xlab="theo quantiles",ylab="emp quantiles")
abline(c(0,1))
```
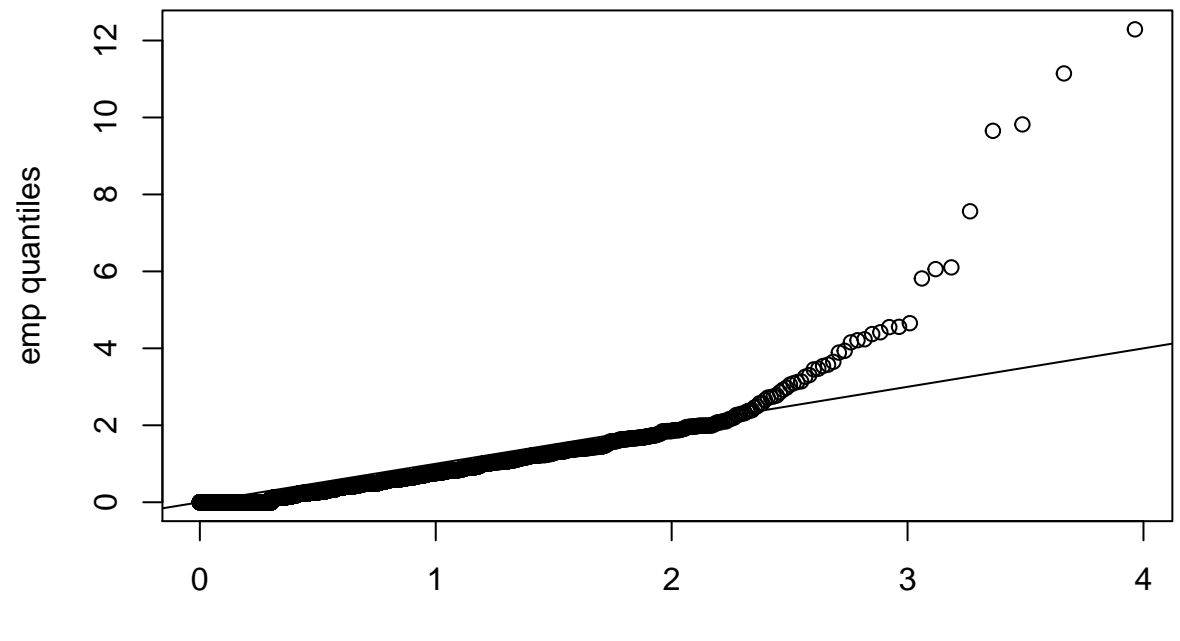

theo quantiles